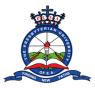

## Tutorial on How to Access and Download P9 Form

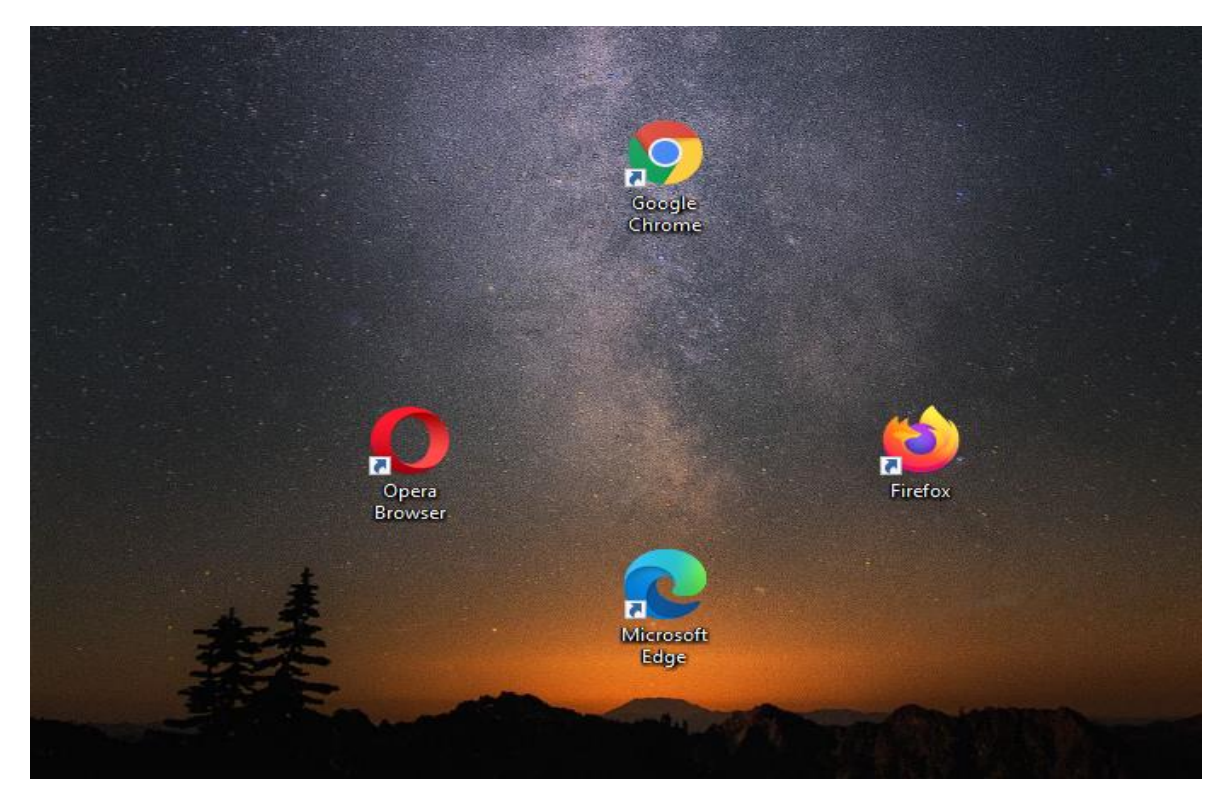

Step 1: Open the browser on your Computer/laptop or mobile phone. Examples of browsers include:

Step 2: Type in the University's website Address(**www.puea.ac.ke**) in the URL section and press enter.

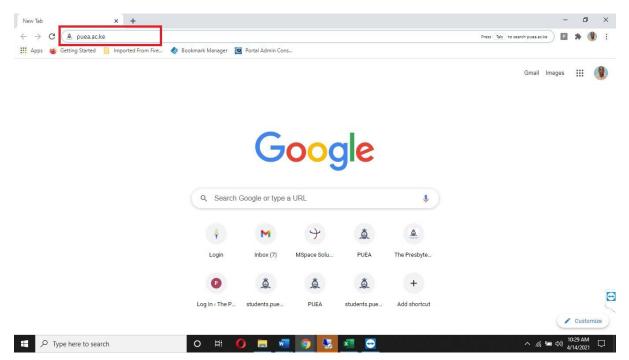

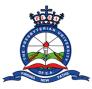

Step 3: On the website homepage, click the staff portal link located at the top menu. You will be redirected to the staff portal homepage.

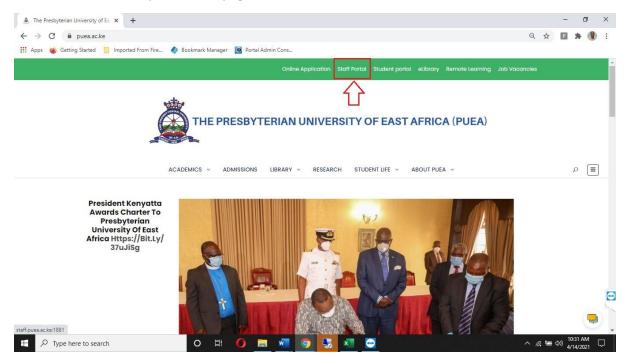

Step 4: Type your PF Number in the username section and your ICT given-password in the password section. Press the Log in button when done.

| O Menu Minbox (2) - domuny79@gm × 🋕 PUEA   Staff Portal × | +                                                                                                    | q _ @ ×                                     |
|-----------------------------------------------------------|----------------------------------------------------------------------------------------------------|---------------------------------------------|
| C BB A staff.puea.ac.ke:1881                              |                                                                                                    |                                             |
|                                                           | Good Morning !   Ligin to continue to Staff Portol.     Disername   Enter username   Password   Enter password   Enter password   e Remember me   Log In |                                             |
|                                                           |                                                                                                    |                                             |
| C Type here to search                                     | : (이 대 (이 대 (이 대 (이 대 (이 대 (이 대 (이 대 (이                                                                                                    | ₽ d <sup>A</sup> === 11:31<br>14/04/2021 ₹6 |

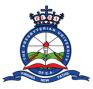

# Tutorial on How to Access and Download P9 Form

Step 5: After a successful login, a notification popup will appear on the portal dashboard. Read through the Notifications and click the close button.

| O Menu M Inbox (2) - domuny79@gm ×            | DUEA   Staff Portal        | × +                                           |                      |       | Q _ 8 X                                                                                            |
|-----------------------------------------------|----------------------------|-----------------------------------------------|----------------------|-------|----------------------------------------------------------------------------------------------------|
| < > C 88   🛦 staff.puea.ad                    | c.ke:1881/Dashboard/Dashbo | ard                                           |                      |       |                                                                                                    |
| Â                                             | Notifications              |                                               |                      | ×     | Francis Kimani Njoroge -                                                                           |
| номе                                          | CIRCULAR - COVID-19 PR     | OTOCOLS ENHANCEMENTS.                         |                      |       | Memo                                                                                               |
|                                               | LIST OF EXAM INVIGILATO    | RS FOR THE SCHOOL OF HEALTH SCIENCES ( JAN-A  | PRIL 2021) SEMESTER. |       | AR TO ALL STAFF - COVID-19                                                                         |
| HOD/DEAN Section ~                            | MEMO TO ALL HEALTH SCI     | ENCES STAFF AND STUDENTS - SP                 |                      |       | COLS ENHANCEMENTS 7.04.21.pdf<br>EXAM INVIGILATORS FOR THE SCHOOL<br>LTH SCIENCES ( JAN-APRIL2021) |
| ACADEMICS                                     | SCHOOL OF HEALTH SCIE      | NCES FINAL EXAM TIMETABLE ( JAN- APRIL,2021). |                      |       | ER.pdf<br>TO ALL HEALTH SCIENCES STAFF AND                                                         |
| Unit Allocations                              |                            |                                               |                      |       | ITS - SP.pdf<br>DL OF HEALTH SCIENCES FINAL EXAM                                                   |
| REQUISITIONS                                  |                            |                                               |                      |       | BLE ( JAN- APRIL,2021).pdf                                                                         |
| Leave Requisition                             |                            |                                               |                      | Close |                                                                                                    |
| Purchase Requisition                          |                            |                                               |                      |       |                                                                                                    |
| Store Requisition                             | ↑ Personal informe         | ition                                         |                      |       |                                                                                                    |
| Imprest Requisition                           | Name                       | Francis Kimani Njoroge                        | Staff No             | 00385 |                                                                                                    |
| Imprest Surrender     Staff Claim Reguisition | ID Number                  | 29302377                                      | Gender               |       |                                                                                                    |
|                                               | Marital Status             |                                               | Nationality          |       |                                                                                                    |
| REPORTS                                       | County                     |                                               | Date of Birth        |       |                                                                                                    |
| 🖹 Payslip                                     |                            |                                               |                      | _     |                                                                                                    |
| // P9                                         | ↓ Contact Details          |                                               |                      |       |                                                                                                    |
| APPROVALS                                     |                            |                                               |                      |       | 11:39                                                                                              |
| P Type here to search                         | 0                          | i 🕂 🧕 🗖 💆 🗾                                   |                      | ^ 🖾   | ₩⊃ Φ» 🖫 d <sup>A</sup> 📟 14/04/2021 🐻                                                              |

Step 6: On the right side of the dashboard, you will see the internal memo section that will have further details about the notifications. Click on each notification to view or download the attached document.

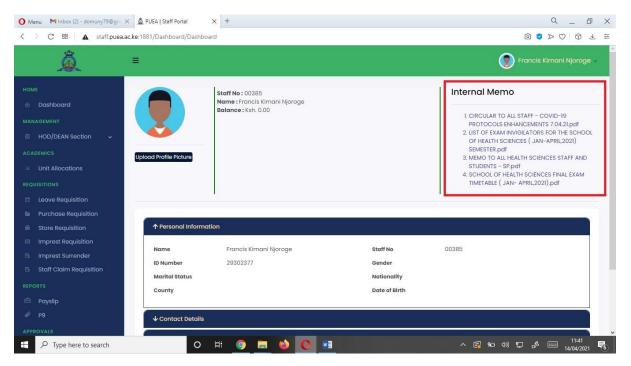

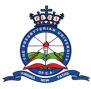

## Tutorial on How to Access and Download P9 Form

The middle section of the dashboard, contains your personal information, contact details, job details and payroll details. Click on each of the sections to view more details. **Note:** The missing information will be updated in due course.

| O Menu MInbox (2) - domuny79@gm                                                                                                    | × 🛕 PUEA   Staff Portal ×      | +                      |               | с_ <i>в</i> х                                                               |
|----------------------------------------------------------------------------------------------------|--------------------------------|------------------------|---------------|-----------------------------------------------------------------------------|
| < > C 88 🔺 staff.puea.                                                                                                    | ac.ke:1881/Dashboard/Dashboard |                        |               |                                                                             |
| Â                                                                                                    | ≡                              |                        |               | Francis Kimani Njoroge ~                                                    |
|                                                                                                    | Upicaa Profile Picture         |                        |               | 3. MEMO TO ALL HEALTH SCIENCES STAFF AND<br>STUDENTS - SP.pdf               |
| Dashboard     Dashboard     Dashboar |                                |                        |               | 4. SCHOOL OF HEALTH SCIENCES FINAL EXAM<br>TIMETABLE ( JAN- APRIL,2021).pdf |
| MANAGEMENT                                                                                                    | ,                              |                        |               | 1                                                                           |
| 🕾 HOD/DEAN Section 🗸                                                                                                    |                                |                        |               |                                                                             |
| ACADEMICS                                                                                                    | ↑ Personal Information         | i -                    |               |                                                                             |
| Unit Allocations                                                                                                    | Name                           | Francis Kimani Njoroge | Staff No      | 00385                                                                       |
|                                                                                                    | ID Number                      | 29302377               | Gender        |                                                                             |
| Leave Requisition                                                                                                    | Marital Status                 |                        | Nationality   |                                                                             |
| 🖿 Purchase Requisition                                                                                                    | County                         |                        | Date of Birth |                                                                             |
| 🗑 Store Requisition                                                                                                    |                                |                        |               |                                                                             |
| Imprest Requisition                                                                                                    | ↓ Contact Details              |                        |               |                                                                             |
| Imprest Surrender                                                                                                    | ↓ Job Details                  |                        |               |                                                                             |
| Staff Claim Requisition                                                                                                    |                                |                        |               |                                                                             |
| REPORTS                                                                                                    | ↓ Payroll Details              |                        |               |                                                                             |
| 🛱 Payslip                                                                                                    |                                |                        |               |                                                                             |
| <i>₽</i> 9                                                                                                    | 2021 © PUEA.                   |                        |               | Design & Developed by DE Contemp                                            |
| APPROVALS                                                                                                    | 2021 @ POEA.                   |                        |               | Design & Developed by DSL Systems                                           |
| Type here to search                                                                                                    | 0 🛙                            | i 🧿 🗖 📦 💽 💌            |               | へ 🚱 宛 di) 🄛 d <sup>3</sup> 🥅 11:43                                          |

Step 7: The left section of the dashboard contains a menu with various functions of the portal. The menu contains:

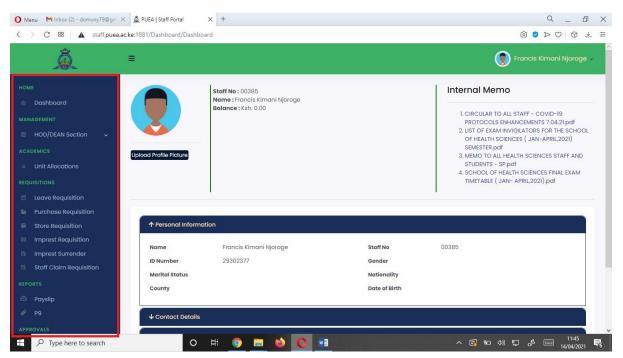

- 1) A Management segment for HOD section.
- 2) An Academics segment for lecturer unit allocation.

### Tutorial on How to Access and

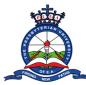

### **Download P9 Form**

- 3) A Requisition segment where you can make various University requisitions including leave, purchase, store, imprest and staff claim.
- 4) A report segment where you can view your payslip and p9 details.
- 5) An approvals segment where you check for pending approvals and approved documents.
- 6) Setting segment where you can change your password.

#### **Reports Segment**

• Navigate to the Reports segment located on the portal menu. Click the P9 Section.

| M Inbox - njorogek.fr 🗙 📔 M Inbox - fr                                                      | ancis.njo: 🗙 📔 🎦 Inbox (1,3 | 106) - fran 🗙   🚺 (1) WhatsApp 🛛 🗙   🤤                                   | View - Student Car 🗙 | 🛕 PUEA   Staff Portal 🗙 | G odf - Google Searc X                                                                                                    | + -                                                                                                    | Ø                                        | × |
|---------------------------------------------------------------------------------------------|-----------------------------|--------------------------------------------------------------------------|----------------------|-------------------------|----------------------------------------------------------------------------------------------------|----------------------------------------------------------------------------------------------------|------------------------------------------|---|
| ← → C ▲ Not secure   staff.                                                                 | puea.ac.ke:1881/Dashboar    | d/Dashboard#                                                             |                      |                         |                                                                                                    | Q ☆ P                                                                                                  | * ()                                     |   |
| 🔢 Apps 🍯 Getting Started 📃 Impo                                                             | rted From Fire 📀 Bookmi     | ark Manager 🛛 🙍 Portal Admin Cons                                        |                      |                         |                                                                                                    |                                                                                                    |                                          |   |
| <u><u></u></u>                                                                              |                             |                                                                          |                      |                         | ۲                                                                                                    | Francis Kimani                                                                                         | i Njoroge                                | , |
| Store Requisition     Imprest Requisition     Imprest Surrender     Staff Claim Requisition | pload Profile Picture       | Staff No : 00385<br>Name : Francis Kimani Njoroge<br>Balance : Ksh. 0.00 |                      |                         | A) ONLINE ENTRY OF MAR<br>2. A. TUTORIAL FOR FACULT<br>3. CIRCULAR TO ALL STAFF<br>ENHANCEMENTS 7.04.21g<br>4. UST OF EXAMINUTIOLIZOT<br>HEALTH SCIENCES (JAN-<br>5. MEMO TO ALL HEALTH SCI<br>- SP.pdf<br>6. SCHOOL OF HEALTH SCIE<br>JAN- APRIL2021),pdf | Y PORTAL TRAINING<br>COVID-19 PROTO<br>off<br>RS FOR THE SCHO<br>APRIL,2021) SEMES<br>IENCES STAFF AND | OCOLS<br>OL OF<br>STER.pdf<br>D STUDENTS |   |
| REPORTS                                                                                     | ↑ Personal Information      | Û.                                                                       |                      |                         |                                                                                                    |                                                                                                    |                                          |   |
| P9                                                                                          | Name                        | Francis Kimani Njoroge<br>29302377                                       | Staff                |                         | 185                                                                                                    |                                                                                                    |                                          |   |
| Pending Approval                                                                            | Marital Status              |                                                                          |                      | onality                 |                                                                                                    |                                                                                                    |                                          |   |
| Approved Documents                                                                          | County                      |                                                                          |                      | of Birth                |                                                                                                    |                                                                                                    |                                          |   |
| SETTINGS                                                                                    | 0                           |                                                                          |                      |                         |                                                                                                    |                                                                                                    |                                          |   |
| change password                                                                             | ↓ Contact Details           |                                                                          |                      |                         |                                                                                                    |                                                                                                    |                                          |   |
|                                                                                             | ↓ Job Details               |                                                                          |                      |                         |                                                                                                    |                                                                                                    |                                          | + |
| Type here to search                                                                         | C                           | ) # 🚺 🖻 🔿 🧑                                                              | 🧿 🛛 🖷                |                         |                                                                                                    | ^ ঢ় ◘ ♥)                                                                                              | 10:34 AM<br>4/20/2021                    |   |

• A drop-down menu will appear with different years. Click on the year that you want to download the p9 form.

| M Inbox - njorogek fi 🗙   M Inbo | ox - francis.njo: 🗙 📔 M Inbox ( | ,306) - fra 🗙 📔 🧕 Whats   | App ×     | S View - Student Car × | 🛕 PUEA   Staff Portal 🗙 | G odf - Google Searc × | +             | -        | ٥         | ×   |
|----------------------------------|---------------------------------|---------------------------|-----------|------------------------|-------------------------|------------------------|---------------|----------|-----------|-----|
| ← → C ▲ Not secure               | staff.puea.ac.ke:1881/ViewDo    | cument/DocumentViewp      | )         |                        |                         |                        | Q \$          | Р        | * 🛞       | :   |
| 🗰 Apps 🔞 Getting Started 📒       | Imported From Fire \land Book   | mark Manager 🛛 🙍 Portal A | dmin Cons |                        |                         |                        |               |          |           |     |
| à                                | Ħ                               |                           |           |                        |                         | (                      | Francis       | : Kimani | Njoroge   | ~   |
| номе                             |                                 |                           |           |                        |                         |                        |               |          |           |     |
| 🙆 Dashboard                      | P9 Document View                |                           |           |                        |                         |                        |               |          |           |     |
| MANAGEMENT                       |                                 |                           |           |                        |                         |                        |               |          |           |     |
| 📾 HOD/DEAN Section 🗸             | Year :                          |                           | _         |                        |                         |                        |               |          |           |     |
| ACADEMICS                        | 2020                            |                           | View      | P9 Document            |                         |                        |               |          |           |     |
| Unit Allocations                 | select Year<br>2021             |                           |           |                        |                         |                        |               |          |           |     |
| REQUISITIONS                     | 2020                            |                           |           |                        |                         |                        |               |          |           | *   |
| Leave Requisition                | 2019<br>2018                    |                           |           |                        |                         |                        |               |          |           |     |
| Purchase Requisition             | 2017<br>2016                    |                           |           |                        |                         |                        |               |          |           |     |
| . Store Requisition              | 2015                            |                           |           |                        |                         |                        |               |          |           |     |
| Imprest Requisition              | 2014 2013                       |                           |           |                        |                         |                        |               |          |           |     |
| 🕒 Imprest Surrender              | 2012<br>2011                    |                           |           |                        |                         |                        |               |          |           |     |
| Staff Claim Requisition          | 2011                            |                           | _         |                        |                         |                        |               |          |           |     |
| REPORTS                          |                                 |                           |           |                        |                         |                        |               |          |           |     |
| 🖆 Payslip                        |                                 |                           |           |                        |                         |                        |               |          |           |     |
| Ø P9                             |                                 |                           |           |                        |                         |                        |               |          |           |     |
| APPROVALS                        | 2021 © PUEA.                    |                           |           |                        |                         |                        | asign & Devel | oned but | ISI Svela | me  |
| Pending Approval                 | 2021 S POEA.                    |                           |           |                        |                         | De                     |               |          |           | 110 |
| Type here to search              |                                 | o 🖬 🚺 🖡                   |           | ) 💽 🖈 🙍                | <b>ø</b>                |                        | ~ 🖸 🗗         | (小) 10:4 | 0 AM      |     |

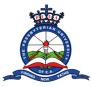

• Next, Click on the View P9 document button

| A PUEA   Staff Portal X                                          | M Fwd: Revised - domenic.nyaga@; x 🕴 Downloads x + | - 0 >                      |
|------------------------------------------------------------------|----------------------------------------------------|----------------------------|
| ← → C ▲ Not secure   sta                                         | iff.puea.ac.ke:1881/ViewDocument/DocumentViewp9    | x 🛊 🛛                      |
| Â                                                                |                                                    |                            |
| HOME Dashboard MANAGEMENT HOD/DEAN Section v                     | P9 Document View Year:                             |                            |
| HOD/DEAN Section  ACADEMICS  Unit Allocations  REQUISITIONS      | 2020 View P9 Document                              |                            |
| Leave Requisition     Purchase Requisition     Store Requisition |                                                    |                            |
| Imprest Requisition Imprest Surrender Staff Claim Requisition    |                                                    |                            |
| REPORTS                                                          | 2021 © PUEA. Design & De                           | veloped by DSL Systems     |
| NAS 125 REVISED.docx                                             |                                                    | Show all                   |
| ₽ Type here to search                                            | ㅇ 탉 🧿 🥅 🍅 🚺 🖬 🖬 🔹 🔹 ヘ 📼 🖉 ټ                        | <sup>1604</sup> 21/04/2021 |

• A preview page will appear with the P9 form details. Using the menu at the top of the preview page, you can zoom the document in and out, download it in pdf format, or print it. Once you are done, **click the Close button.** 

| M Inbox - njorogek.fr 🗙 🛛 M Inb                                 | box - francisinjon 🗙   M Inbox (1,306) - fran 🗙   🜒 (1) WhatsApp 🛛 🗙   🕲 View - Student Can 🗙 🛕 PUEA   Staff Portal 🗴 Ġ odf - Google Sea | arc x   + - 🗇 X                   |
|-----------------------------------------------------------------|----------------------------------------------------------------------------------------------------|-----------------------------------|
| ← → C ▲ Not secure                                              | staff.puea.ac.ke:1881/ViewDocument/DocumentViewp9                                                                                        | २ 🕁 🖪 🗯 🌒 :                       |
| 👯 Apps 🗉 Getting Started 📙                                      | Imported From Fire \land Bookmark Manager 🛛 📴 Portal Admin Cons                                                                          |                                   |
| à                                                               | P9 Report ×                                                                                                    | Francis Kimani Njoroge 🗸          |
| Home Dashboard MANAGEMENT                                       | P9 Docu                                                                                                    | 1                                 |
| HOD/DEAN Section      ACADEMICS     Unit Allocations            |                                                                                                    |                                   |
| REQUISITIONS  Leave Requisition  Purchase Requisition           |                                                                                                    |                                   |
| Store Requisition     Imprest Requisition     Imprest Surrender |                                                                                                    |                                   |
| Staff Claim Requisition                                         |                                                                                                    |                                   |
| REPORTS                                                         | Close                                                                                                    |                                   |
| Ø P9                                                            |                                                                                                    |                                   |
| APPROVALS                                                       | 2021 © PUEA.                                                                                                    | Design & Developed by DSL Systems |
| Pending Approval     Proval     Provide the search              | o # O <u>= 0 0 0 * * * *</u>                                                                                                    | へ 記 姫 (か) 10:51 AM ロー             |